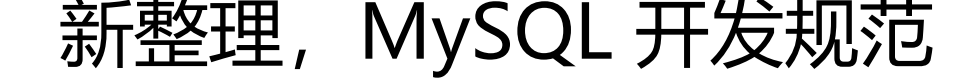

作者: c3gen

- 原文链接:https://ld246.com/article/1501228017914
- 来源网站:[链滴](https://ld246.com/member/c3gen)
- 许可协议:[署名-相同方式共享 4.0 国际 \(CC BY-SA 4.0\)](https://ld246.com/article/1501228017914)

最近在对公司数据库进行分库和重新架构,,,现整理一份规范,仅供一起学习。

# **命名规范**

#### **基本命名原则**

- 使用有意义的英文词汇,词汇中间以下划线分隔。(不要用拼音)
- 只能使用英文字母, 数字, 下划线, 并以英文字母开头。
- 库、表、字段全部采用小写, 不要使用驼峰式命名。
- 避免用ORACLE、MySQL的保留字, 如desc, 关键字如index。
- 命名禁止超过32个字符, 须见名之意, 建议使用名词不是动词
- 数据库,数据表一律使用前缀
	- ●临时库、表名必须以tmp为前缀,并以日期为后缀
	- 备份库、表必须以bak为前缀,并以日期为后缀

#### **为什么库、表、字段全部采用小写?**

在 MySQL 中,数据库和表对就于那些目录下的目录和文件。因而,操作系统的敏感性决定数据库和 命名的大小写敏感。

- Windows下是不区分大小写的。
- Linux下大小写规则:
	- 数据库名与表名是严格区分大小写的;
	- 表的别名是严格区分大小写的;
	- 列名与列的别名在所有的情况下均是忽略大小写的;
	- 变量名也是严格区分大小写的;

如果已经设置了驼峰式的命名如何解决?需要在MySQL的配置文件my.ini中增加 lower case table n  $mes = 1$ 

#### **表命名**

● 同一个模块的表尽可能使用相同的前缀,表名称尽可能表达含义。所有日志表均以 log\_ 开头

#### **字段命名**

- 表达其实际含义的英文单词或简写。布尔意义的字段以"is" 作为前缀,后接动词过去分词。
- 各表之间相同意义的字段应同名。各表之间相同意义的字段, 以去掉模块前缀的表名 字段名命名。
- 外键字段用表名 字段名表示其关联关系。
- 表的主键一般都约定成为id, 自增类型, 是别的表的外键均使用xxx\_id的方式来表明。

### **索引命名**

● 非唯一索引必须按照"idx 字段名称 字段名称[ 字段名]"进行命名

● 唯一家引必须按照"uniq\_字段名称\_字段名称[\_字段名]"进行命名

#### **约束命名**

- 主键约束:pk\_表名称。
- 唯一约束: uk 表名称 字段名。 (应用中需要同时有唯一性检查逻辑。)

#### **触发器命名**

● trg\_表名\_操作。

#### **函数过程命名**

● 采用动词+名词的形式表达其含义。

#### **序列命名**

● seq\_表名

# **表设计规范**

1、表引擎取决于实际应用场景;日志及报表类表建议用myisam,与交易,审核,金额相关的表建议 innodb引擎。如无说明,建表时一律采用innodb引擎。

2、默认使用utf8mb4字符集, 数据库排序规则使用utf8mb4 general ci, (由于数据库定义使用了 认,数据表可以不再定义,但为保险起见,建议都写上)。

**为什么字符集不选择utf8,排序规则不使用utf8\_general\_ci?**

采用utf8编码的MySQL无法保存占位是4个字节的Emoji表情。为了使后端的项目,全面支持客户端 入的Emoji表情,升级编码为utf8mb4是最佳解决方案。对于JDBC连接串设置了characterEncoding utf8或者做了上述配置仍旧无法正常插入emoji数据的情况,需要在代码中指定连接的字符集为utf8m 4。

3、所有表、字段均应用 comment 列属性来描述此表、字段所代表的真正含义,如枚举值则建议将 字段中使用的内容都定义出来。

4、如无说明,表中的第一个id字段一定是主键且为自动增长,禁止在非事务内作为上下文作为条件 行数据传递。禁止使用varchar类型作为主键语句设计。

5、如无说明, 表必须包含create time和modify time字段, 即表必须包含记录创建时间和修改时间 字段

- 6、如无说明,表必须包含is\_del,用来标示数据是否被删除,原则上数据库数据不允许物理删除。
- 7、用尽量少的存储空间来存数一个字段的数据
- 能用int的就不用char或者varchar
- 能用tinyint的就不用int
- 使用UNSIGNED存储非负数值。
- 不建议使用ENUM、SET类型, 使用TINYINT来代替
- ●使用短数据类型,比如取值范围为0-80时,使用TINYINT UNSIGNED
- 存储精确浮点数必须使用DECIMAL替代FLOAT和DOUBLE
- 时间字段, 除特殊情况一律采用int来记录unix\_timestamp
	- 存储年使用YEAR类型。
	- 存储日期使用DATE类型。

●存储时间(精确到秒)建议使用TIMESTAMP类型,因为TIMESTAMP使用4字节,DATETIME 用8个字节。

- 建议使用INT UNSIGNED存储IPV4。
- 尽可能不使用TEXT、BLOB类型

● 禁止在数据库中使用VARBINARY、BLOB存储图片、文件等。建议使用其他方式存储(TFS/SFS) MySQL只保存指针信息。

● 单条记录大小禁止超过8k (列长度(中文)\*3(UTF8)+列长度(英文)\*1)

#### **datetime与timestamp有什么不同?**

相同点:TIMESTAMP列的显示格式与DATETIME列相同。显示宽度固定在19字符,并且格式为YYYY MM-DD HH:MM:SS。

不同点:

- TIMESTAMP
	- 4个字节储存,时间范围: 1970-01-01 08:00:01 ~ 2038-01-19 11:14:07
- 值以UTC格式保存,涉及时区转化 ,存储时对当前的时区进行转换,检索时再转换回当前的 区。
	- datetime
		- 8个字节储存, 时间范围: 1000-01-01 00:00:00 ~ 9999-12-31 23:59:59
		- 实际格式储存,与时区无关

#### **如何使用TIMESTAMP的自动赋值属性?**

- 将当前时间作为ts的默认值: ts TIMESTAMP DEFAULT CURRENT\_TIMESTAMP。
- 当行更新时,更新ts的值:ts TIMESTAMP DEFAULT 0 ON UPDATE CURRENT\_TIMESTAMP。

● 可以将1和2结合起来:ts TIMESTAMP DEFAULT CURRENT\_TIMESTAMP ON UPDATE CURR NT\_TIMESTAMP<sub>s</sub>

#### **如何使用INT UNSIGNED存储ip?**

使用INT UNSIGNED而不是char(15)来存储ipv4地址, 通过MySQL函数inet ntoa和inet aton来进 转化。Ipv6地址目前没有转化函数,需要使用DECIMAL或者两个bigINT来存储。

#### 8、如无备注,所有字段都设置NOT NULL,并设置默认值;

#### 9、禁止在数据库中存储明文密码

10、如无备注,所有的布尔值字段,如is\_hot、is\_deleted,都必须设置一个默认值,并设为0;

11、如无备注,排序字段order\_id在程序中默认使用降序排列;

# 12、整形定义中不添加长度,比如使用INT,而不是INT[4]

### **INT[M]\*\*\*\*, M值代表什么含义?**

注意数值类型括号后面的数字只是表示宽度而跟存储范围没有关系。很多人他们认为INT(4)和INT(10 其取值范围分别是 (-9999到9999)和(-9999999999到9999999999),这种理解是错误的。其实对整 中的 M值与 ZEROFILL 属性结合使用时可以实现列值等宽。不管INT[M]中M值是多少,其取值范围 是 (-2147483648到2147483647 有符号时), (0到4294967295无符号时)。

显示宽度并不限制可以在列内保存的值的范围,也不限制超过列的指定宽度的值的显示。当结合可选 展属性ZEROFILL使用时默认补充的空格用零代替。例如:对于声明为INT(5) ZEROFILL的列, 值4检 为00004。请注意如果在整数列保存超过显示宽度的一个值,当MySQL为复杂联接生成临时表时会遇 问题,因为在这些情况下MySQL相信数据适合原列宽度,如果为一个数值列指定ZEROFILL, MySQL 动为该列添加UNSIGNED属性。

# 13、使用VARBINARY存储大小写敏感的变长字符串

#### **什么时候用CHAR,什么时候用VARCHAR?**

CHAR和VARCHAR类型类似,但它们保存和检索的方式不同。它们的最大长度和是否尾部空格被保 等方面也不同。CHAR和VARCHAR类型声明的长度表示你想要保存的最大字符数。例如,CHAR(30) 以占用30个字符。

● CHAR列的长度固定为创建表时声明的长度。长度可以为从0到255的任何值。当保存CHAR值时 在它们的右边填充空格以达到指定的长度。当检索到CHAR值时,尾部的空格被删除掉。在存储或检 过程中不进行大小写转换。

● VARCHAR列中的值为可变长字符串。长度可以指定为0到65,535之间的值。(VARCHAR的最大 效长度由最大行大小和使用的字符集确定。整体最大长度是65,532字节)。

同CHAR对比,VARCHAR值保存时只保存需要的字符数,另加一个字节来记录长度(如果列声明的长 超过255,则使用两个字节)。VARCHAR值保存时不进行填充。当值保存和检索时尾部的空格仍保留 符合标准SQL。

char适合存储用户密码的MD5哈希值,它的长度总是一样的。对于经常改变的值,char也好于varchar 因为固定长度的行不容易产生碎片,对于很短的列,char的效率也高于varchar。char(1)字符串对于 字节字符集只会占用一个字节,但是varchar(1)则会占用2个字节,因为1个字节用来存储长度信息。

# **索引设计规范**

MySQL的查询速度依赖良好的索引设计,因此索引对于高性能至关重要。合理的索引会加快查询速 (包括UPDATE和DELETE的速度,MySQL会将包含该行的page加载到内存中,然后进行UPDATE或 DELETE操作), 不合理的索引会降低速度。MySQL索引查找类似于新华字典的拼音和部首查找, 当 音和部首索引不存在时,只能通过一页一页的翻页来查找。当MySQL查询不能使用索引时,MySQL 进行全表扫描,会消耗大量的IO。索引的用途:去重、加速定位、避免排序、覆盖索引。

#### **什么是覆盖索引?**

InnoDB存储引擎中, secondary index (非主键索引) 中没有直接存储行地址, 存储主键值。如果用 需要查询secondary index中所不包含的数据列时,需要先通过secondary index查找到主键值, 然 再通过主键查询到其他数据列,因此需要查询两次。覆盖索引的概念就是查询可以通过在一个索引中 成,覆盖索引效率会比较高,主键查询是天然的覆盖索引。合理的创建索引以及合理的使用查询语句 当使用到覆盖索引时可以获得性能提升。比如SELECT email,uid FROM user\_email WHERE uid=xx

如果uid不是主键,适当时候可以将索引添加为index(uid,email),以获得性能提升。

# **索引的基本规范**

1、索引数量控制,单张表中索引数量不超过5个,单个索引中的字段数不超过5个。

- 综合评估数据密度和分布
- 考虑查询和更新比例

## **为什么一张表中不能存在过多的索引?**

InnoDB的secondary index使用b+tree来存储,因此在UPDATE、DELETE、INSERT的时候需要对b+ ree进行调整,过多的索引会减慢更新的速度。

# 2、对字符串使用前缀索引,前缀索引长度不超过8个字符,建议优先考虑前缀索引,必要时可添加伪 并建立索引。

### ● 不要索引blob/text等字段,不要索引大型字段,这样做会让索引占用太多的存储空间

### **什么是前缀索引?**

前缀索引说白了就是对文本的前几个字符(具体是几个字符在建立索引时指定)建立索引,这样建立 来的索引更小,所以查询更快。 前缀索引能有效减小索引文件的大小,提高索引的速度。但是前缀索 也有它的坏处:MySQL 不能在 ORDER BY 或 GROUP BY 中使用前缀索引,也不能把它们用作覆盖 引(Covering Index)。

建立前缀索引的语法: ALTER TABLE table\_name ADD KEY(column\_name(prefix\_length));

- 3、主键准则
- 表必须有主键
- 不使用更新频繁的列
- 尽量不选择字符串列
- 不使用UUID MD5 HASH
- 默认使用非空的唯一键
- 建议选择自增或发号器
- 4、 重要的SQL必须被索引, 核心SQL优先考虑覆盖索索引
- UPDATE、DELETE语句的WHERE条件列
- ORDER BY、GROUP BY、DISTINCT的字段
- 多表JOIN的字段
- 5、区分度最大的字段放在前面

● 选择筛选性更优的字段放在最前面,比如单号、userid等,type,status等筛选性一般不建议放在 前面

● 索引根据左前缀原则,当建立一个联合索引(a,b,c),则查询条件里面只有包含(a)或(a,b)或(a,b,c)的 候才能走索引,(a,c)作为条件的时候只能使用到a列索引,所以这个时候要确定a的返回列一定不能太多 不然语句设计就不合理,(b,c)则不能走索引

- 合埋创建联合索引(避免冗余),(a,b,c) 相当士 (a) 、(a,b) 、(a,b,c)
- 6、索引禁忌
- 不在低基数列上建立索引,例如"性别"
- 不在索引列进行数学运算和函数运算
- 不要索引常用的小型表
- 7、 尽量不使用外键
- 外键用来保护参照完整性,可在业务端实现
- 对父表和子表的操作会相互影响, 降低可用性
- INNODB本身对online DDL的限制

# **MYSQL 中索引的限制**

- MYISAM 存储引擎索引长度的总和不能超过 1000 字节
- BLOB 和 TEXT 类型的列只能创建前缀索引
- MYSQL 目前不支持函数索引
- 使用不等于 (!= 或者 <>) 的时候, MYSQL 无法使用索引。
- 过滤字段使用函数运算 (如 abs (column)) 后, MYSQL无法使用索引。
- join语句中join条件字段类型不一致的时候MYSQL无法使用索引
- 使用 LIKE 操作的时候如果条件以通配符开始 (如 '%abc...')时, MYSQL无法使用索引。
- 使用非等值查询的时候, MYSQL 无法使用 Hash 索引。

# **语句设计规范**

- 1、使用预编译语句
- 只传参数,比传递SQL语句更高效
- 一次解析,多次使用
- 降低SQL注入概率
- 2、避免隐式转换
- 会导致索引失效
- 3、充分利用前缀索引
- 必须是最左前缀
- 不可能同时用到两个范围条件
- 不使用%前导的查询,如like "%ab"
- 4、不使用负向查询, 如not in/like
- 无法使用索引,导致全表扫描
- 全表扫描导致buffer pool利用率降低
- 5、避免使用存储过程、触发器、UDF、events等
- 让数据库做最擅长的事
- 降低业务耦合度,为sacle out、sharding留有余地
- 避开BUG
- 6、避免使用大表的JOIN
- MySQL最擅长的是单表的主键/二级索引查询
- JOIN消耗较多内存,产生临时表
- 7、避免在数据库中进行数学运算
- MySQL不擅长数学运算和逻辑判断
- 无法使用索引
- 7、减少与数据库的交互次数
- INSERT … ON DUPLICATE KEY UPDATE
- REPLACE INTO、INSERT IGNORE 、INSERT INTO VALUES(),(),()
- UPDATE … WHERE ID IN(10,20,50,…)
- 8、合理的使用分页
- 限制分页展示的页数
- 只能点击上一页、下一页
- 采用延迟关联

**如何正确的使用分页?**

mysql中分页查询有两种方式, 一种是使用COUNT(\*)的方式,具体代码如下

SELECT COUNT(\*) FROM foo WHERE  $b = 1$ ;

SELECT a FROM foo WHERE b = 1 LIMIT 100,10;

另外一种是使用SQL\_CALC\_FOUND\_ROWS

SELECT SQL\_CALC\_FOUND\_ROWS a FROM foo WHERE b = 1 LIMIT 100, 10;

#### SELECT FOUND\_ROWS();

第二种方式调用SQL\_CALC\_FOUND\_ROWS之后会将WHERE语句查询的行数放在FOUND\_ROWS() 中,第二次只需要查询FOUND\_ROWS()就可以查出有多少行了。

### **两种方式的比较?**

首先原子性讲,第二种肯定比第一种好。第二种能保证查询语句的原子性,第一种当两个请求之间有 外的操作修改了表的时候,结果就自然是不准确的了。而第二种则不会。但是非常可惜,一般页面需 进行分页显示的时候,往往并不要求分页的结果非常准确。即分页返回的total总数大1或者小1都是 所谓的。所以其实原子性不是我们分页关注的重点。

下面看效率。这个非常重要,分页操作在每个网站上的使用都是非常大的,查询量自然也很大。由于 论哪种,分页操作必然会有两次sql查询,于是就有很多很多关于两种查询性能的比较:

SQL CALC FOUND ROWS真的很慢么?

http://hi.baidu.com/thinkinginlamp/item/b122fdaea5ba23f614329b14

To SQL CALC FOUND ROWS or not to SQL CALC FOUND ROWS?

[http://www.mysqlperformanceblog.com/2007/08/28/to-sql\\_calc\\_found](http://hi.baidu.com/thinkinginlamp/item/b122fdaea5ba23f614329b14)\_rows-or-not-to-sql\_ca c\_found\_rows/

老王这篇文章里面有提到一个covering index的概念,简单来说就是怎样才能只让查询根据索引返回 果,而不进行表查询

[具体看他的另外](http://www.mysqlperformanceblog.com/2007/08/28/to-sql_calc_found_rows-or-not-to-sql_calc_found_rows/)一篇文章:

MySQL之Covering Index

http://hi.baidu.com/thinkinginlamp/item/1b9aaf09014acce0f45ba6d3

所以我得出的结论是如果数据库是InnoDB的话,我还是倾向于使用SQL\_CALC\_FOUND\_ROWS

结论: SQL CALC FOUND ROWS和COUNT(\*)的性能在都使用covering index的情况下前者高, 在 使用covering index情况下后者性能高。所以使用的时候要注意这个。

- 9、拒绝大SQL,拆分成小SQL
- 充分利用QUERY CACHE
- 充分利用多核CPU
- 10、使用in代替or, in的值不超过1000个
- 11、禁止使用order by rand()
- 12、使用EXPLAIN诊断,避免生成临时表

EXPLAIN语句(在MySQL客户端中执行)可以获得MySQL如何执行SELECT语句的信息。通过对SELE T语句执行EXPLAIN,可以知晓MySQL执行该SELECT语句时是否使用了索引、全表扫描、临时表、 序等信息。尽量避免MySQL进行全表扫描、使用临时表、排序等。详见官方文档。

# 13、用union all而不是union

### **union all与 union有什么区别?**

union和union all关键字都是将两个结果集合并为一个,但这两者从使用和效率上来说都有所不同。

union在进行表链接后会筛选掉重复的记录,所以在表链接后会对所产生的结果集进行排序运算,删

重复的记录再返回结果。如:

select \* from test\_union1

union

select \* from test\_union2

这个SQL在运行时先取出两个表的结果,再用排序空间进行排序删除重复的记录,最后返回结果集, 果表数据量大的话可能会导致用磁盘进行排序。

而union all只是简单的将两个结果合并后就返回。这样,如果返回的两个结果集中有重复的数据,那 返回的结果集就会包含重复的数据了。

从效率上说, union all要比union快很多, 所以, 如果可以确认合并的两个结果集中不包含重复的数 的话, 那么就使用union all, 如下:

select \* from test\_union1

union all

select \* from test\_union2

14、程序应有捕获SQL异常的处理机制

- 15、禁止单条SQL语句同时更新多个表
- 16、不使用select \*, SELECT语句只获取需要的字段
- 消耗CPU和IO、消耗网络带宽
- 无法使用覆盖索引
- 减少表结构变更带来的影响
- 因为大,select/join 可能生成临时表
- 17、UPDATE、DELETE语句不使用LIMIT
- 18、INSERT语句必须显式的指明字段名称,不使用INSERT INTO table()

19、INSERT语句使用batch提交 (INSERT INTO table VALUES(),(),()……), values的个数不超过500

20、统计表中记录数时使用COUNT(\*),而不是COUNT(primary\_key)和COUNT(1) 备注:仅针对Myi am

- 21、数据更新建议使用二级索引先查询出主键,再根据主键进行数据更新
- 22、禁止使用跨库查询
- 23、禁止使用子查询,建议将子查询转换成关联查询
- 24、针对varchar类型字段的程序处理,请验证用户输入,不要超出其预设的长度;

# **分表规范**

单表一到两年内数据量超过500w或数据容量超过10G考虑分表,需提前考虑历史数据迁移或应用自 删除历史数据,采用等量均衡分表或根据业务规则分表均可。要分表的数据表必须与DBA商量分表策略

- ●用HASH进行散表,表名后缀使用十进制数,下标从0开始
- 按日期时间分表需符合YYYY[MM][DD][HH]格式
- 采用合适的分库分表策略。例如千库十表、十库百表等

● 禁止使用分区表,分区表对分区键有严格要,分区表在表变大后执行DDL、SHARDING、单表恢复 都变得更加困难。

● 拆分大字段和访问频率低的字段,分离冷热数据

# **行为规范**

- 批量导入、导出数据必须提前通知DBA协助观察
- 禁止在线上从库执行后台管理和统计类查询
- 禁止有super权限的应用程序账号存在
- 产品出现非数据库导致的故障时及时通知DBA协助排查
- ●推广活动或上线新功能必须提前通知DBA进行流量评估
- 数据库数据丢失,及时联系DBA进行恢复
- 对单表的多次alter操作必须合并为一次操作
- 不在MySQL数据库中存放业务逻辑
- 重大项目的数据库方案选型和设计必须提前通知DBA参与
- 对特别重要的库表,提前与DBA沟通确定维护和备份优先级
- 不在业务高峰期批量更新、查询数据库其他规范
- 提交线上建表改表需求,必须详细注明所有相关SQL语句

# **其他规范**

日志类数据不建议存储在MySQL上,优先考虑Hbase或OceanBase,如需要存储请找DBA评估使用 缩表存储。